# Level 4 | Digital Literacy | Course Introduction

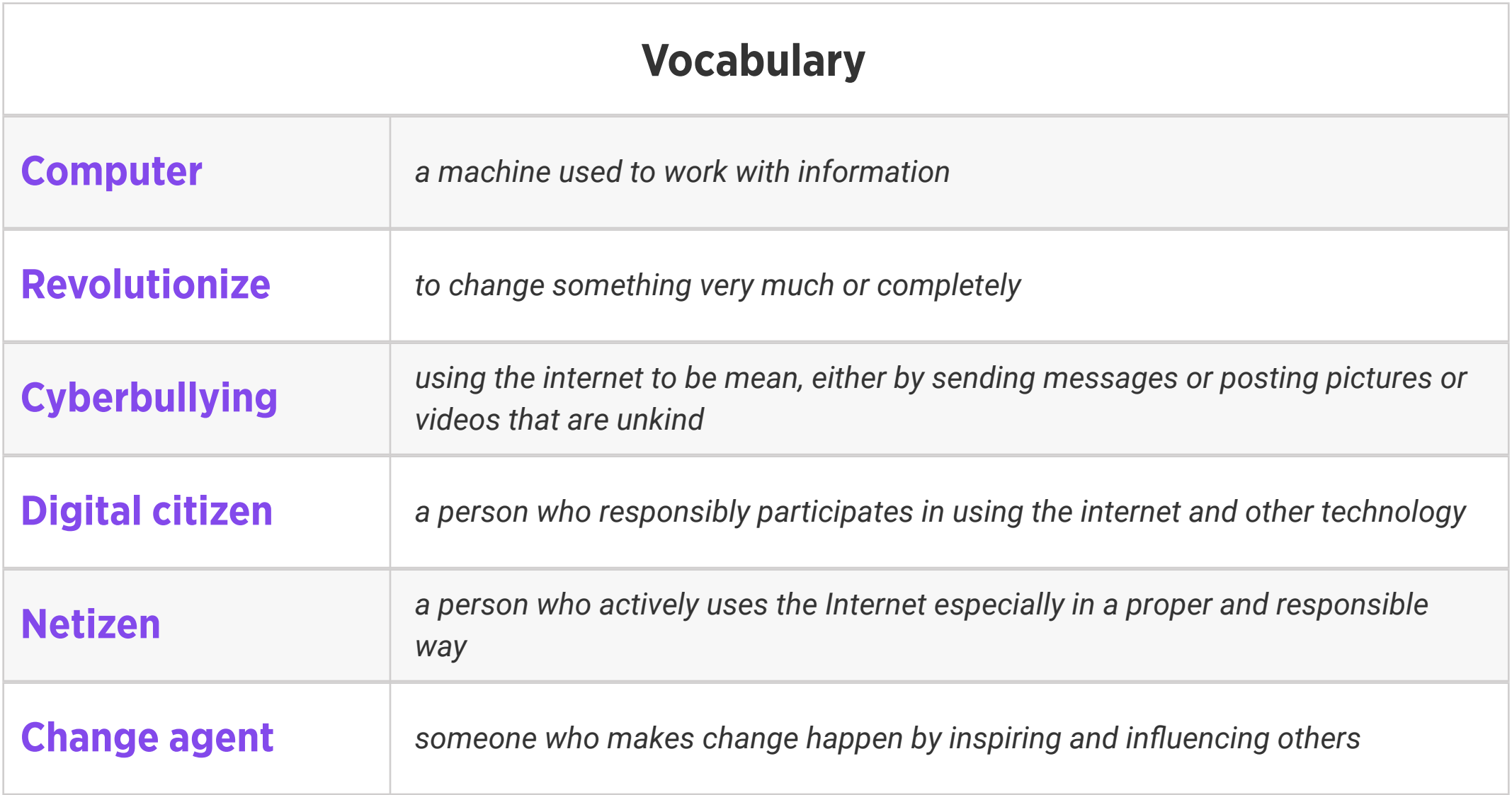

## Review:

1. Ask students to reflect on what they know about computers or technology and what they would

like to know. Have them write quietly or share with a partner, then open up to a class discussion.

2. Class Contract Handout

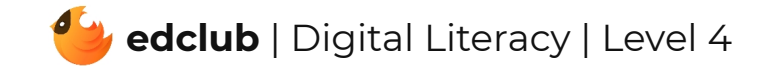

# Level 4 | Week 1 | Digital Literacy | Ones and Zeros

## Weekly Question: What is the binary system?

## Suggested In-class Extension Activity: Ones and Zeroes Activity; Ones and Zeroes

Homework

Standards: ISTE 1d, 5d

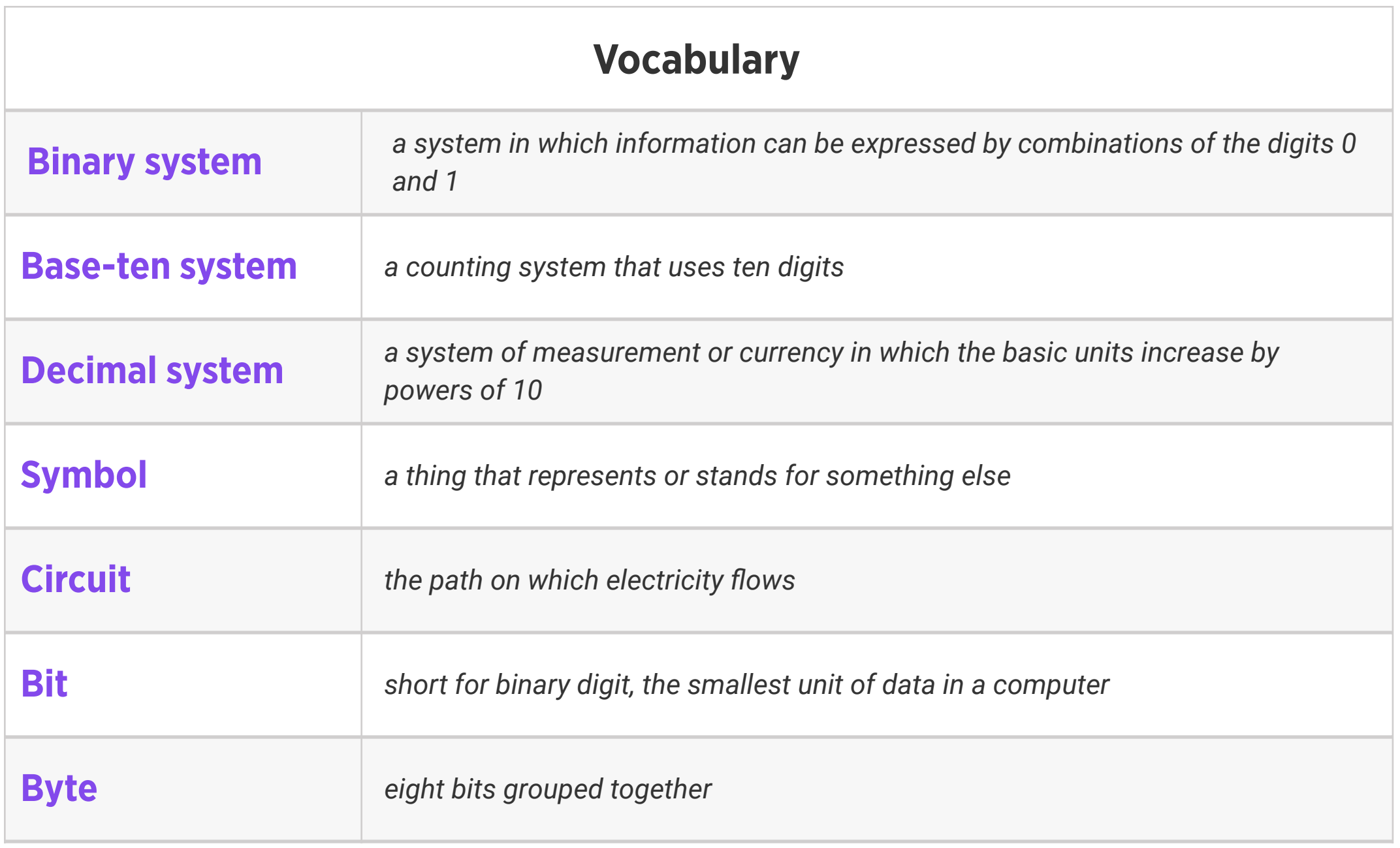

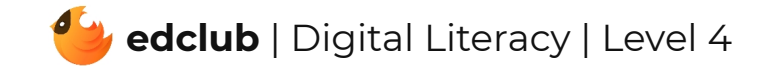

#### Weekly Question: How do computers work?

Suggested In-class Extension Activity: Have students brainstorm input and output devices using the BINGO Template. Be sure to remind students to fill in the words at random so everyone's card looks different. Other computer-related terms may be used as well if more words are needed to fill the card. Once all the BINGO cards are complete, students may play BINGO as a class.

*(Basic Input Output System) a set of computer instructions which control input*  **BIOS** *and output operations and output operations* 

Standards: ISTE 1d, 5d

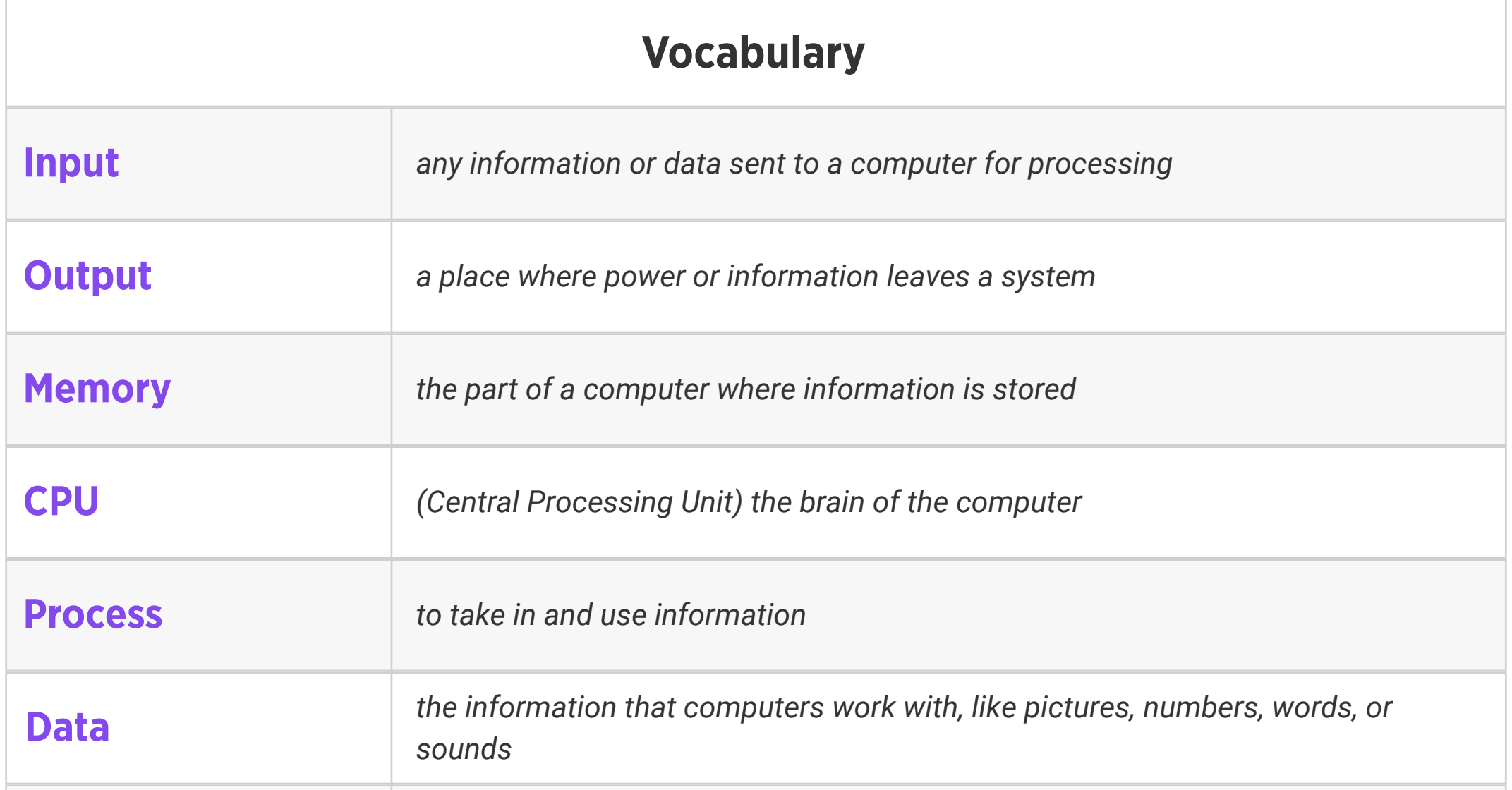

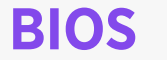

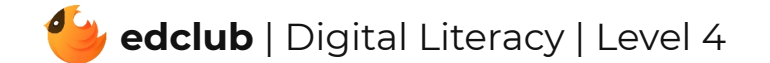

Weekly Question: What are some ways we can use a touchpad?

Suggested In-class Extension Activity: Instruct students to create a T-chart listing the pros and cons of using a touchpad compared to a mouse. Ask them to include examples of the tips they learned in the video/reading.

## Standards: ISTE 1d

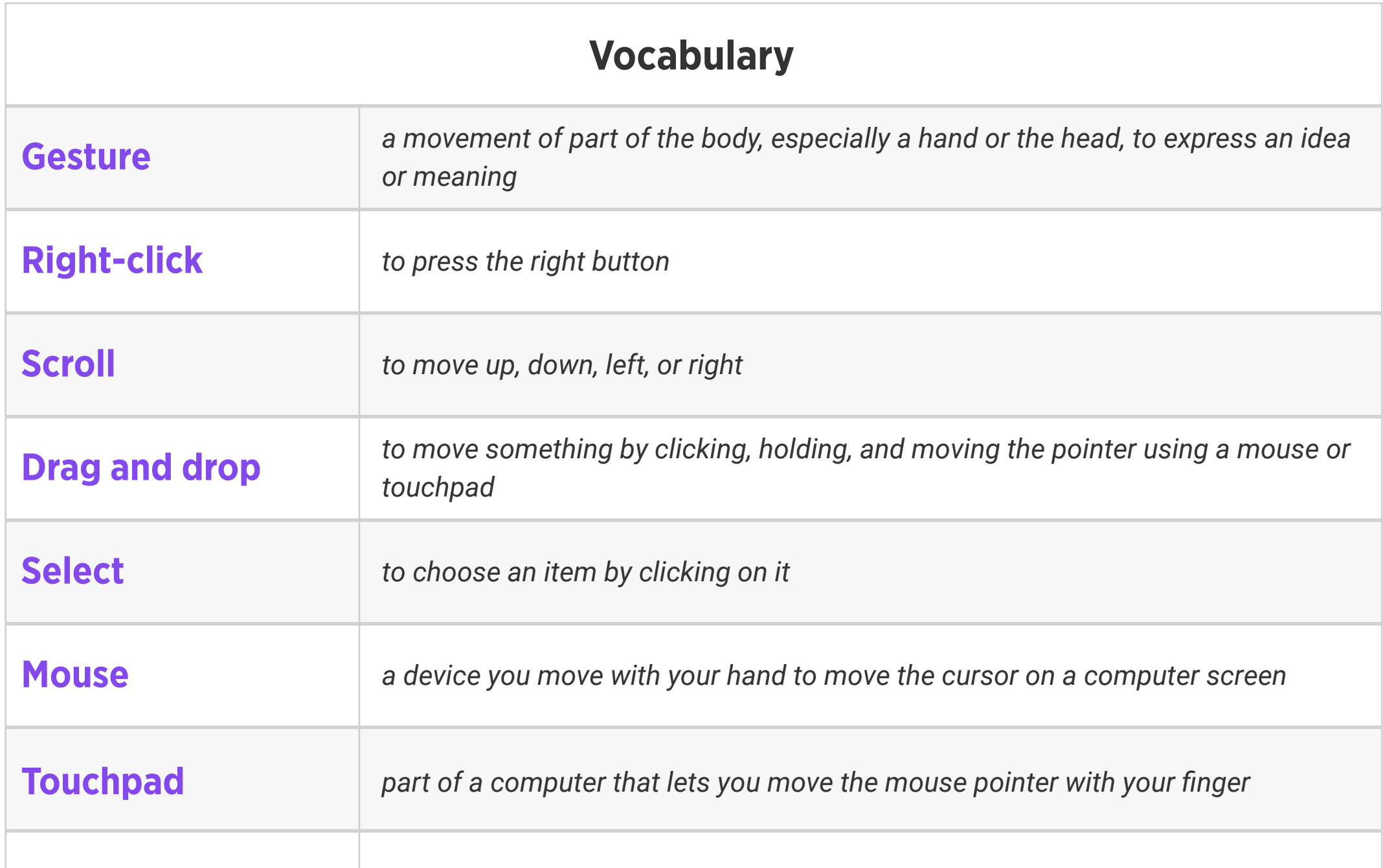

**Touchpad gesture** a movement with your finger(s) on a touchpad to perform an action

![](_page_3_Picture_7.jpeg)

# Level 4 | Week 4 | Digital Literacy | History of Computers

Weekly Question: How have computers changed over time?

Suggested In-class Extension Activity: History of Computers Timeline Activity

![](_page_4_Picture_152.jpeg)

![](_page_4_Picture_5.jpeg)

## Level 4 | Week 5 | Digital Literacy | Vacuum Tubes & Transistors

Weekly Question: How did the invention of the transistor change computers?

Suggested In-class Extension Activity: Fill out the Compare and Contrast template using the terms "Vacuum Tubes" and "Transistors".

![](_page_5_Picture_153.jpeg)

![](_page_5_Picture_5.jpeg)

## Level 4 | Week 6 | Digital Literacy | Internal Parts of a Computer

Weekly Question: Why is it important to know the internal parts of a computer?

Suggested In-class Extension Activity: Internal Parts of a Computer Label the Part Activity

Standards: ISTE 1c, 1d

![](_page_6_Picture_186.jpeg)

![](_page_6_Picture_187.jpeg)

![](_page_6_Picture_6.jpeg)

## Level 4 | Week 7 | Digital Literacy | Hardware and Software

Weekly Question: What is the difference between computer hardware and software?

Suggested In-class Extension Activity: Hardware and Software Names of Software Activity

![](_page_7_Picture_130.jpeg)

![](_page_7_Picture_5.jpeg)

# Level 4 | Week 8 | Digital Literacy | Operating Systems

Weekly Question: What is an operating system?

Suggested In-class Extension Activity: Operating Systems Definitions Worksheet

![](_page_8_Picture_128.jpeg)

![](_page_8_Picture_5.jpeg)

## Level 4 | Week 9 | Digital Literacy | Memory and Storage

Weekly Question: What are computer memory and storage?

Suggested In-class Extension Activity: Use the Venn Diagram Template to have students

compare and contrast "ROM" and "RAM".

![](_page_9_Picture_193.jpeg)

# Level 4 | Week 10 | Digital Literacy | Keyboard Magic

Weekly Question: How can we use keyboard shortcuts?

Suggested In-class Extension Activity: Keyboard Magic Labeling Activity

![](_page_10_Picture_109.jpeg)

![](_page_10_Picture_5.jpeg)

# Level 4 | Week 11 | Digital Literacy | Files & Folders

Weekly Question: How can computer files and folders help us stay organized?

Suggested In-class Extension Activity: Files & Folders Sorting Activity

Standards: ISTE 1b, 1d, 2d

![](_page_11_Picture_136.jpeg)

![](_page_11_Picture_5.jpeg)

Weekly Question: How can we create different kinds of files for school assignments and for fun?

Suggested In-class Extension Activity: Think, Pair, Share: Have students generate lists of things they have already done or would like to do using at least three of the Google for Education programs. Then, have students share their ideas with the class.

Standards: ISTE 1d, 6a

![](_page_12_Picture_218.jpeg)

![](_page_12_Picture_5.jpeg)

Weekly Question: How can formatting help us with assignments and projects?

Suggested In-class Extension Activity: Have students use the information from the video and reading to create a pamphlet, either about something they are learning in class or about a personal interest. Students may work in pairs or groups. Print a copy of each pamphlet when they are done so students may share.

![](_page_13_Picture_227.jpeg)

![](_page_13_Picture_228.jpeg)

![](_page_13_Picture_6.jpeg)

Weekly Question: How can we create digital drawings?

![](_page_14_Picture_224.jpeg)

![](_page_14_Picture_225.jpeg)

Suggested In-class Extension Activity: In groups or pairs, students use Google Drawings to create a drawing of something they like to do outdoors. It may be abstract or representational. Ask them to use at least 5 of the techniques in the video/reading. Optional: ask them to write a step-by-step tutorial for creating their drawing.

![](_page_14_Picture_6.jpeg)

Weekly Question: How can we create a simple but effective presentation?

Suggested In-class Extension Activity: In groups or pairs, students create a presentation in Google Slides about something they are learning in class or something of personal interest. Ask them to think about what they actually show on the slides vs. what they will say as they present. Optional: ask them to write a step-by-step tutorial for creating their presentation in Google Slides.

![](_page_15_Picture_244.jpeg)

![](_page_15_Picture_5.jpeg)

Weekly Question: How can we create and use spreadsheets?

Suggested In-class Extension Activity: Ask students to design a 1-question survey to ask their classmates: for example, everyone's favorite vegetable or ice cream flavor. Once they have collected their data, have them create a simple spreadsheet in Google Sheets and practice filtering their data in different ways.

![](_page_16_Picture_207.jpeg)

![](_page_16_Picture_5.jpeg)

## Weekly Question: What is the internet?

Suggested In-class Extension Activity: Instruct students to create a T-chart listing the pros

and cons of using the internet. Afterwards, ask students to share and compare ideas.

Standards: ISTE 1c, 1d, 2c, 3a, 5d

![](_page_17_Picture_163.jpeg)

![](_page_17_Picture_6.jpeg)

## Weekly Question: How does the internet work?

Suggested In-class Extension Activity: Have students use the Define or Draw Vocab

Template for at least 4 of the vocabulary words this week.

Standards: ISTE 1c, 1d, 3a, 5d

![](_page_18_Picture_170.jpeg)

![](_page_18_Picture_6.jpeg)

# Level 4 | Week 19 | Digital Citizenship | Sending an Email

Weekly Question: How can we use email responsibly?

Suggested In-class Extension Activity: Sending an Email Template Activity

Standards: ISTE 1a, 1d, 6a

![](_page_19_Picture_5.jpeg)

![](_page_19_Picture_161.jpeg)

![](_page_19_Picture_6.jpeg)

## Suggested In-class Extension Activity: Internet Scavenger Hunt:

1. Have students use search engines to find different bits of information. For example, see if they can find Abraham Lincoln's birth date, where he was born, how old he was when he died, and one of his famous sayings. Next, ask your students to find different types of information about him using the image, video and news tabs.

2. Optional: Students may also try using multiple search engines and compare the results.

The differences are particularly noticeable for image searches.

Standards: ISTE 1b, 1d, 3a, 3b, 3c, 3d

Weekly Question: How can we use the internet to find information?

![](_page_20_Picture_300.jpeg)

![](_page_20_Picture_301.jpeg)

![](_page_20_Picture_9.jpeg)

## Level 4 | Week 21 | Digital Literacy | Using the Internet for HW and Research

Weekly Question: How can we make sure that our research is reliable?

Suggested In-class Extension Activity: Using the Internet for HW and Research Activity

![](_page_21_Picture_141.jpeg)

![](_page_21_Picture_5.jpeg)

Weekly Question: How can we tell if a website is safe and trustworthy?

Standards: ISTE 2b, 3b

![](_page_22_Picture_200.jpeg)

Suggested In-class Extension Activity: Divide students into groups and instruct them to use a Website Evaluation Form to evaluate a website. Have them present the attributes of safe and unsafe websites afterwards as a class.

![](_page_22_Picture_5.jpeg)

Standards: ISTE 1c, 2c

## Review:

Ask students to reflect on what they have learned. What have we learned about computers and technology? What surprised them the most? What do they remember best? How does their knowledge of technology now compare to their knowledge when they first began the course? Ask students to write quietly or share with a partner, then open up to a class discussion.

![](_page_23_Picture_4.jpeg)